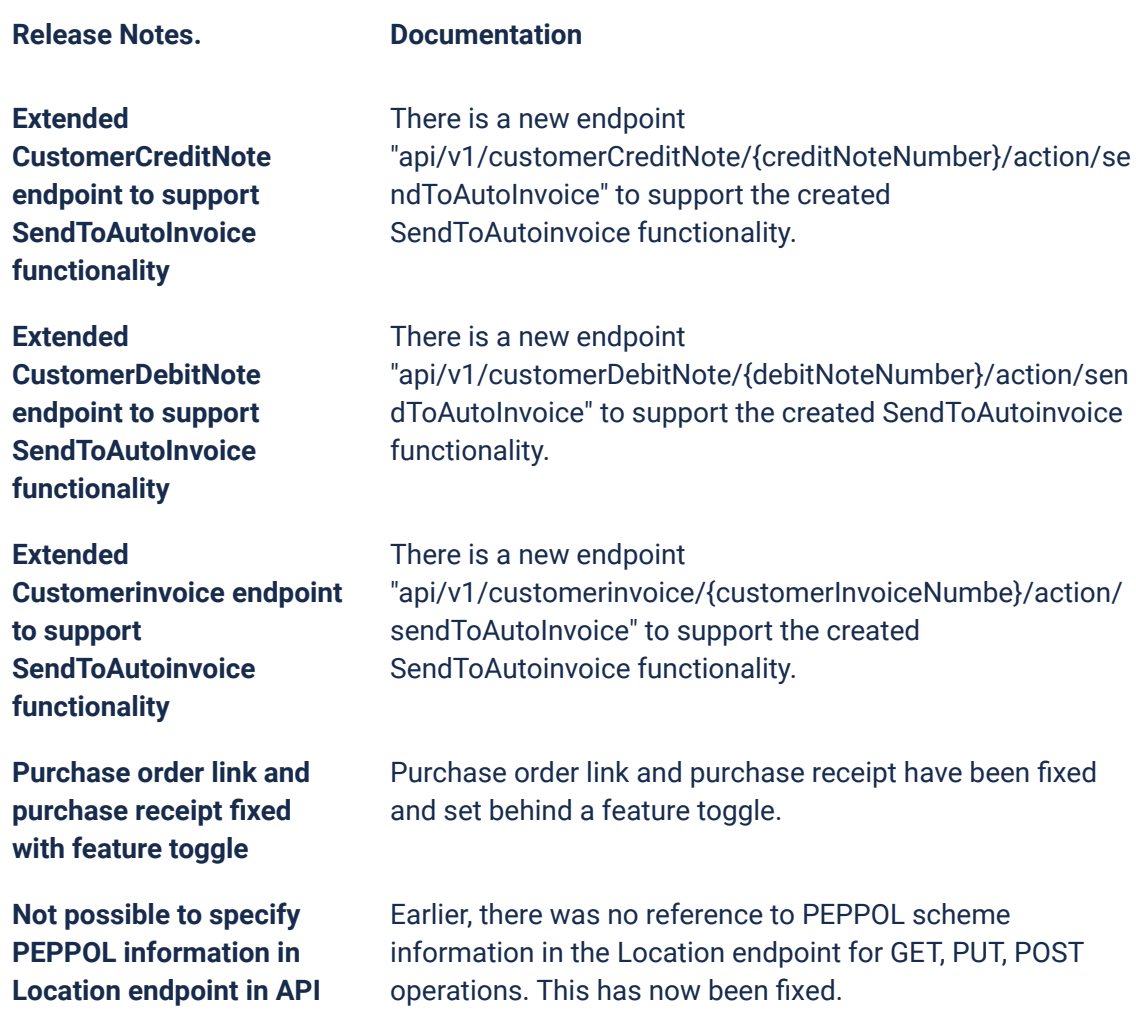

## **Due dates for breaking changes**

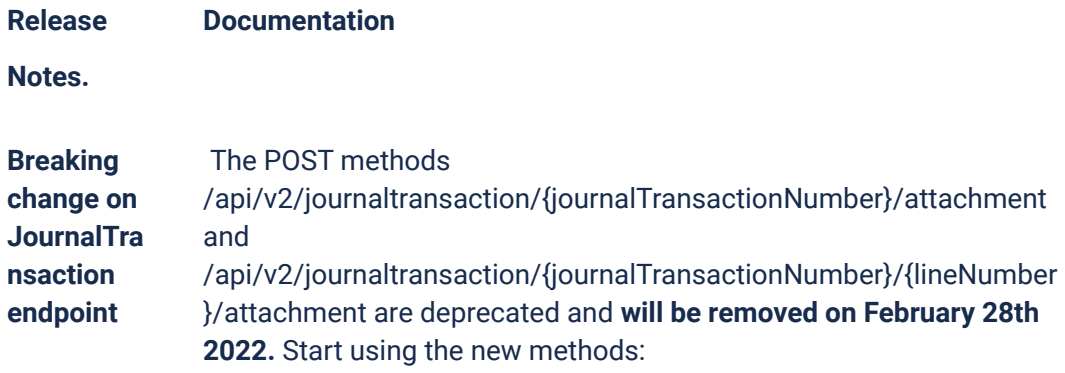

**API**

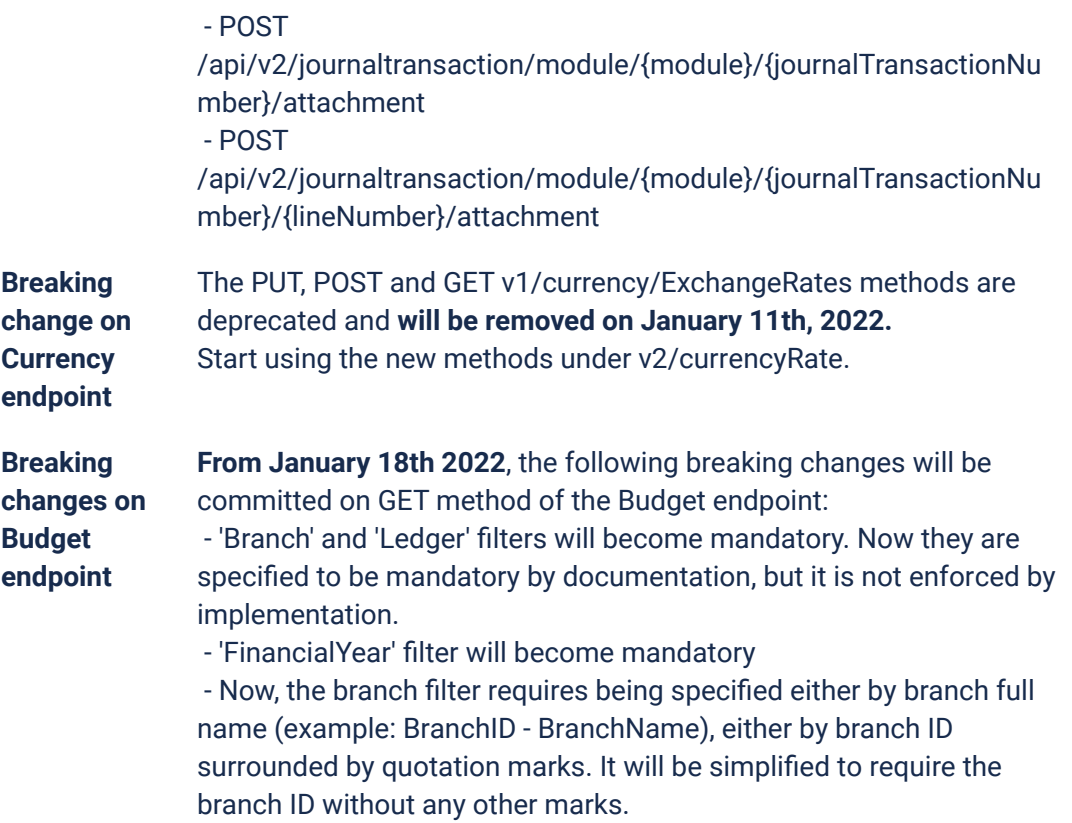

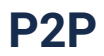

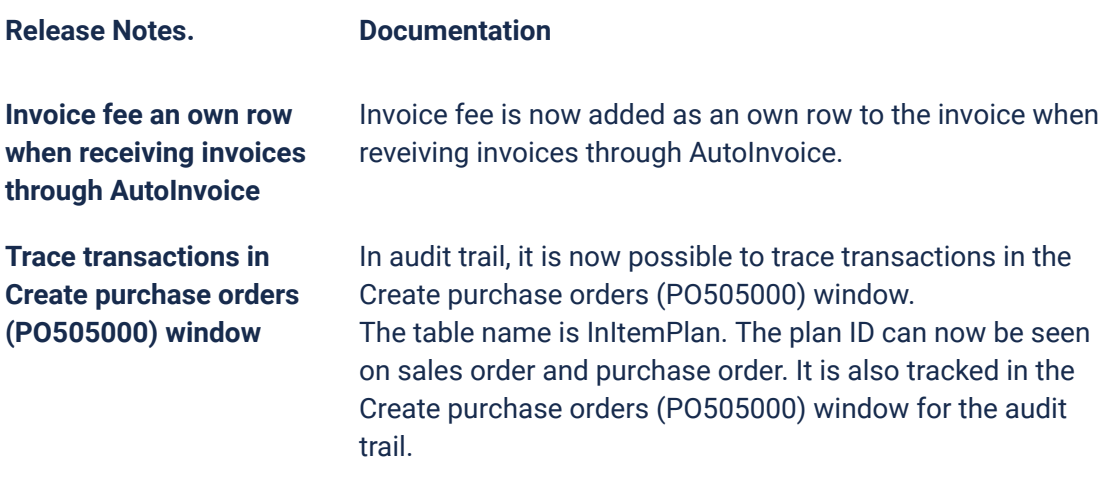

## **O2C**

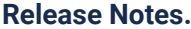

## **Documentation**

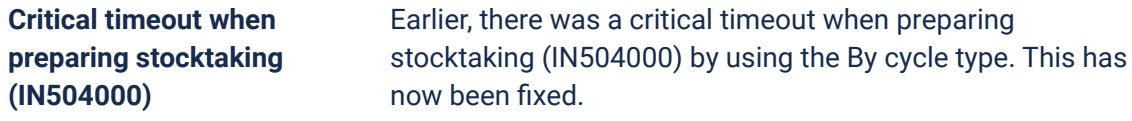

## **Accounting Core**

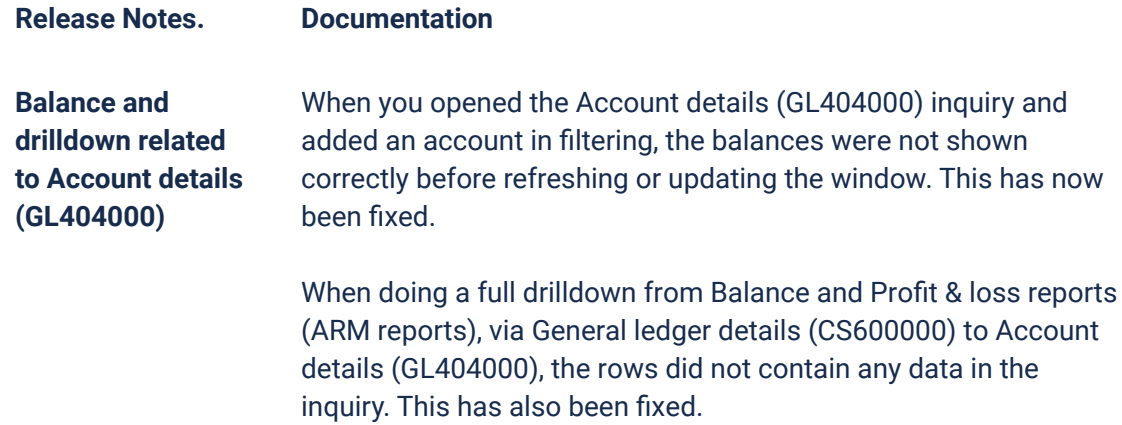